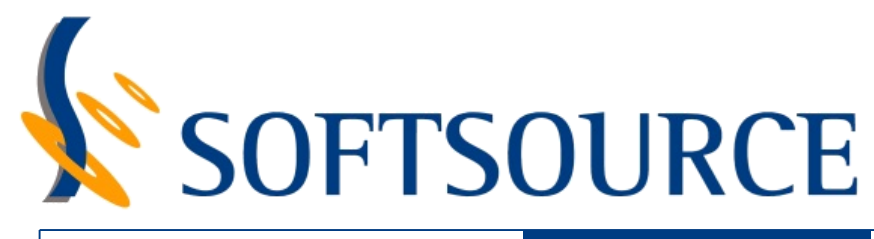

## **COURSE INFORMATION**

# **CLOUDERA TRAINING DATA ANALYST**

This course is best suited to data analysts, business intelligence specialists, developers, system architects, and database administrators who have experience with SQL and basic Linux commandline. Prior know-ledge of Apache Hadoop is not required. Cloudera University's four-day Data Analyst Training course will teach you to apply traditional data analytics and business intelligence skills to big data. This course presents the tools data professionals need to access, manipulate, transform, and analyse complex data sets using SQL and familiar scripting languages.

Apache Hive makes transformation and analysis of complex, multi-structured data scalable in Cloudera environments. Apache Impala enables real-time interactive analysis of the data stored in Hadoop using a native SQL environment. Together, they make multi-structured data accessible to analysts, database administrators, and others without Java programming expertise.

Through instructor-led discussion and interactive, hands-on exercises conducted by SoftSource Solutions' trainers certified by Cloudera, navigate the Hadoop ecosystem, learning topics such as:

- How the open source ecosystem of big data tools addresses challenges not met by traditional RDBMSs.
- Using Apache Hive and Apache Impala to provide SQL access to data.
- Hive and Impala syntax and data formats, including functions and subqueries.
- Store and query complex or nested data structures.
- Process and analyze semi-structured and unstructured data.
- Techniques for optimizing Hive and Impala queries.
- Extending the capabilities of Hive and Impala using parameters, custom file formats and SerDes, and external scripts.
- How to determine whether Hive, Impala, an RDBMS, or a mix of these is best for a given task.

## **Get Certified**

Upon completion of the course, attendees are encouraged to continue their study and register for the CCA Data Analyst exam. Certification is a great differentiator. It helps establish you as a leader in the field, providing employers and customers with tangible evidence of your skills and expertise.

# **P R O T E C T | O P T I M I Z E | T R A N S F O R M**

**CLOUDERA Training Partner** 

### **SoftSource Solutions Pte Ltd**

http://www.softsource.com.sg | (65) 6746 5355 | enquiry@softsource.com.sg

.2020 SoftSource Solutions Pte Ltd. All rights reserved<br>SoftSource and the SoftSource logo are trademarks or registered trademarks of SoftSource Solutions Pte Ltd.<br>All other trademarks are the property of their respective

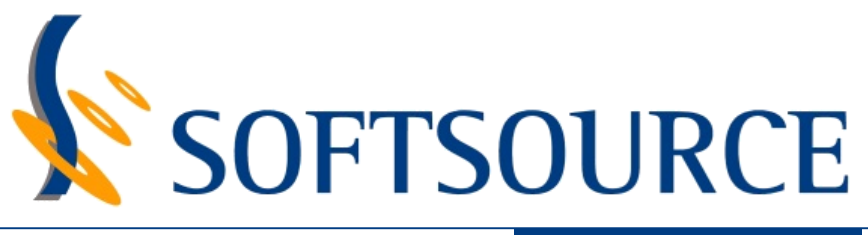

#### **C L O U D E R A D A T A A N A L Y S T T R A I N I N G C O U R S E O U T L I N E**

#### **Introduction**

#### **Apache Hadoop Fundamentals**

- The Motivation for Hadoop
- Hadoop Overview
- Data Storage: HDFS
- Distributed Data Processing: YARN, MapReduce, and Spark
- Data Processing and Analysis: Hive and Impala
- Data Integration: Sqoop
- Other Hadoop Data Tools
- Exercise Scenario Explanation

#### **Introduction to Apache Hive and Impala**

- What Is Hive?
- What Is Impala?
- Why Use Hive and Impala?
- Schema and Data Storage
- Comparing Hive and Impala to Traditional Databases
- Use Cases

### **Querying with Apache Hive and Impala**

- Databases and Tables
- Basic Hive and Impala Query Language Syntax
- Data Types
- Using Hue to Execute Queries
- Using Beeline (Hive's Shell)
- Using the Impala Shell

#### **Common Operators and Built-In Functions**

- Operators
- Scalar Functions
- Aggregate Functions

#### **Data Management**

- Data Storage
- Creating Databases and Tables
- Loading Data
- Altering Databases and Tables
- Simplifying Queries with Views
- Storing Query Results

#### **Data Storage and Performance**

- Partitioning Tables
- Loading Data into Partitioned Tables
- When to Use Partitioning
- Choosing a File Format
- Using Avro and Parquet File Formats

#### **Working with Multiple Datasets**

- UNION and Joins
- Handling NULL Values in Joins
- Advanced Joins

#### **Analytic Functions and Windowing**

- Using common Analytic Functions
- Other Analytic Functions
- Sliding Windows

#### **Complex Data**

- Complex Data with Hive
- Complex Data with Impala

#### **Analyzing Text**

- Using Regular Expressions with Hive and Impala
- Processing Text Data with SerDes in Hive
- Sentiment Analysis and n-grams

#### **Apache Hive Optimization**

- Understanding Query Performance
- Bucketing
- Hive on Spark

#### **Apache Impala Optimization**

- How Impala Executes Queries
- Improving Impala Performance

#### **Extending Apache Hive and Impala**

- Custom SerDes and File Formats in Hive
- Data Transformation with Custom Scripts in Hive
- User-Defined Functions
- Parameterized Queries

#### **Choosing the Best Tool for the Job**

- Comparing Hive, Impala, and Relational Databases
- Which to Choose?

#### **Conclusion**

# **P R O T E C T | O P T I M I Z E | T R A N S F O R M**

# **SoftSource Solutions Pte Ltd**

**CLOUDERA** http://www.softsource.com.sg | (65) 6746 5355 | enquiry@softsource.com.sg **Training Partner** 

.2020 SoftSource Solutions Pte Ltd. All rights reserved<br>SoftSource and the SoftSource logo are trademarks or registered trademarks of SoftSource Solutions Pte Ltd.<br>All other trademarks are the property of their respective